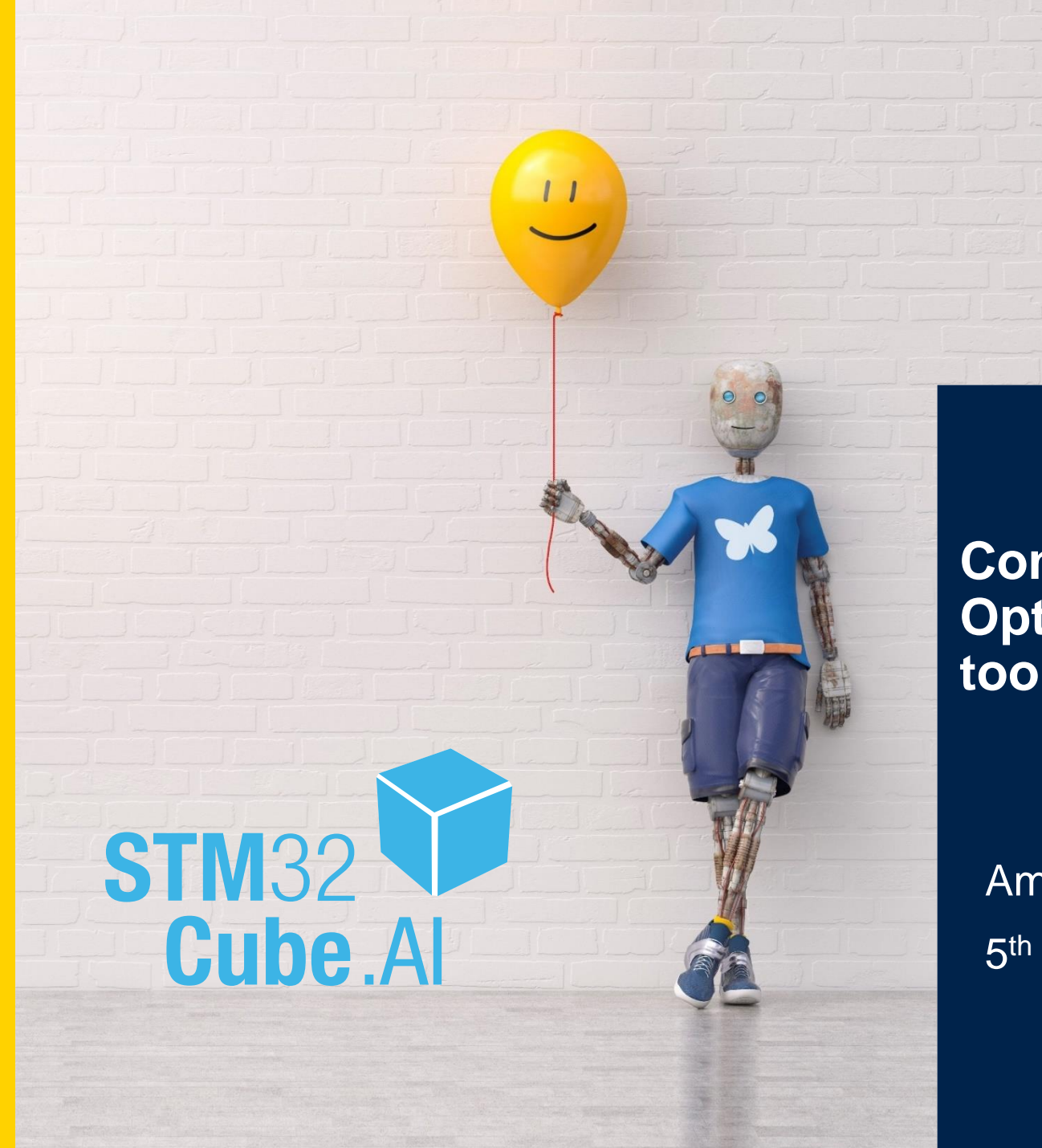

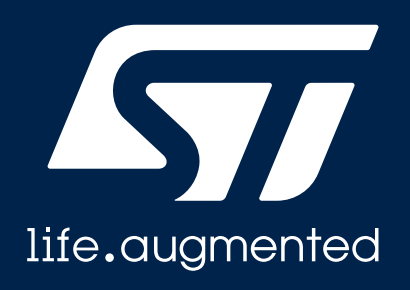

### **Converting Neural Networks model into Optimized Code for MCU: STM32Cube.AI tool**

Amit Kumar 5 th Aug 2021

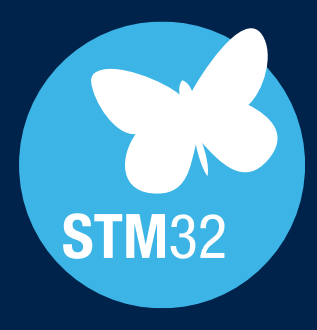

## **STM32 Cube.AI**

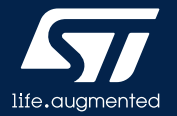

# STM32 comprehensive AI ecosystem

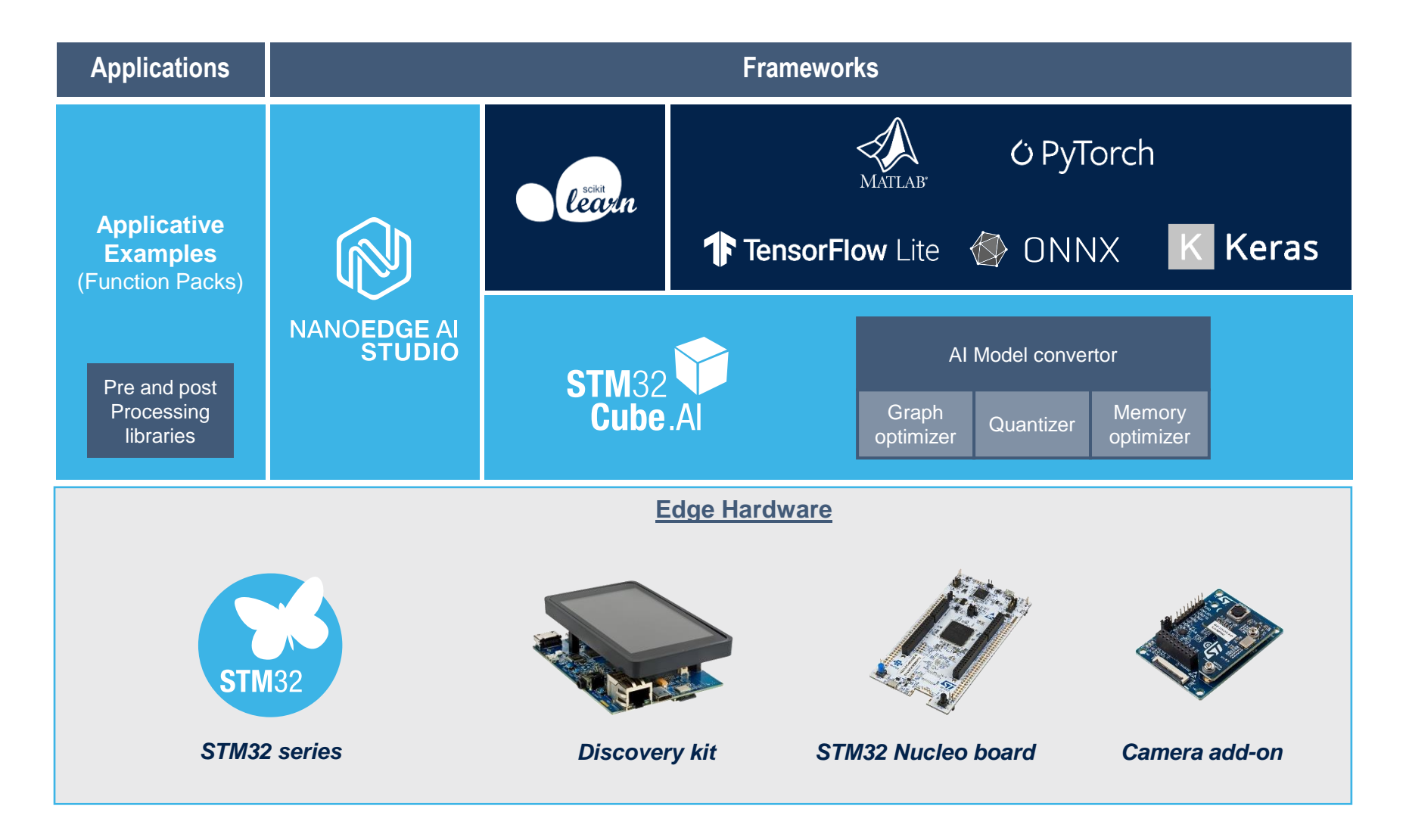

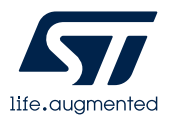

# A tool to seamlessly integrate AI in your projects

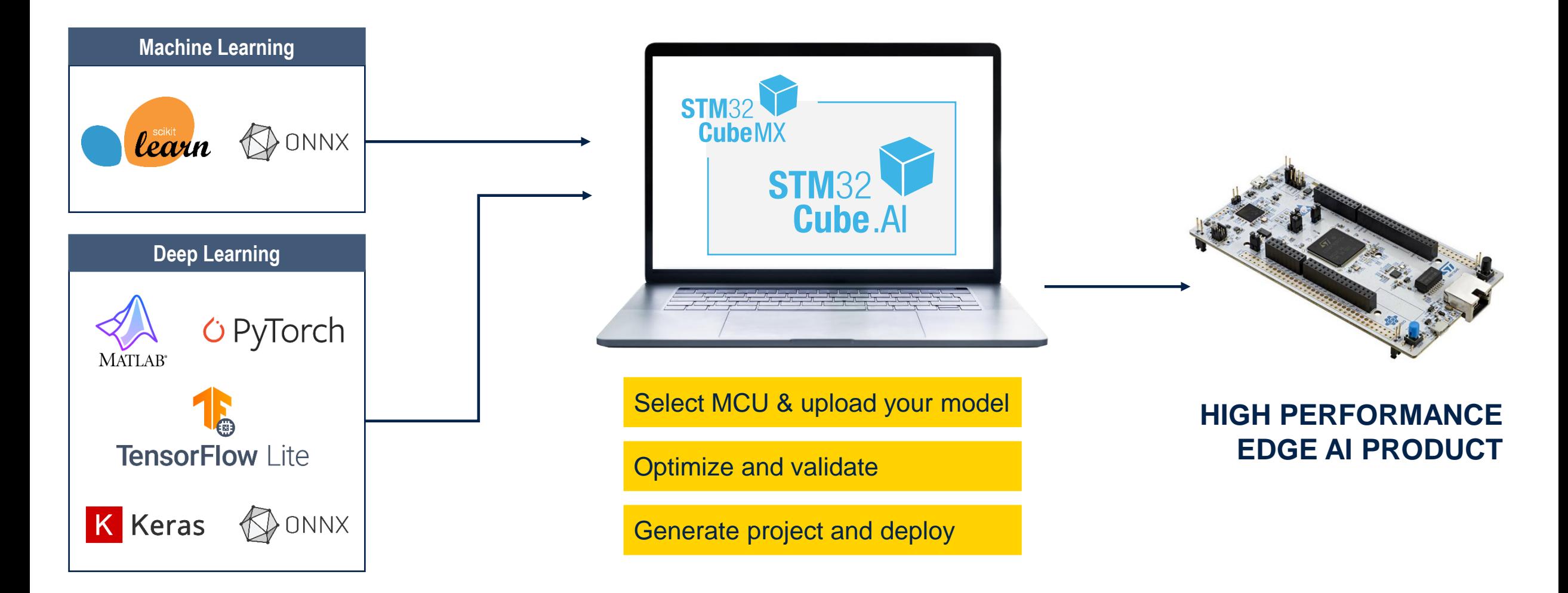

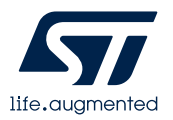

# The 3 pillars of STM32Cube.AI

Automatically improve performance through graph simplifications & optimizations that benefit STM32 target HW architectures

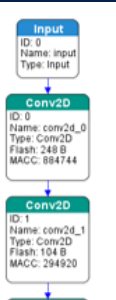

- Auto graph rewrite
- Node/operator fusion
- Layout optimization
- Constant-folding…
- Operator-level info to fine-tune memory footprint and computation

### **Graph optimizer Quantized model support Memory optimizer**

Import your quantized ANN to be compatible with STM32 embedded architectures while keeping their performance

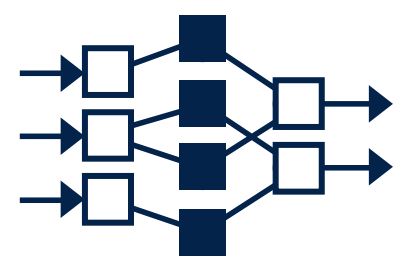

- From FP32 to Int8
- Minimum loss of accuracy
- Code validation on target
	- o Latency
	- o Accuracy
	- o Memory usage

Optimize memory allocation to get the best performance while respecting the constraints of your embedded design

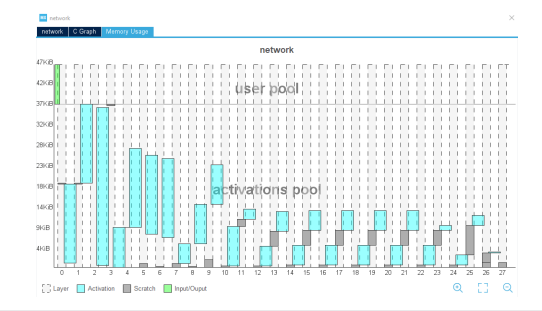

- Memory allocation
- Internal/external memory repartition
- Model-only update option

STM32Cube.AI is **free of charge**, available both in graphical interface and in command line.

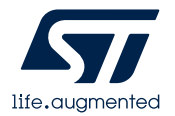

# Graph optimizer

### **Squeeze your graph to fit into an MCU!**

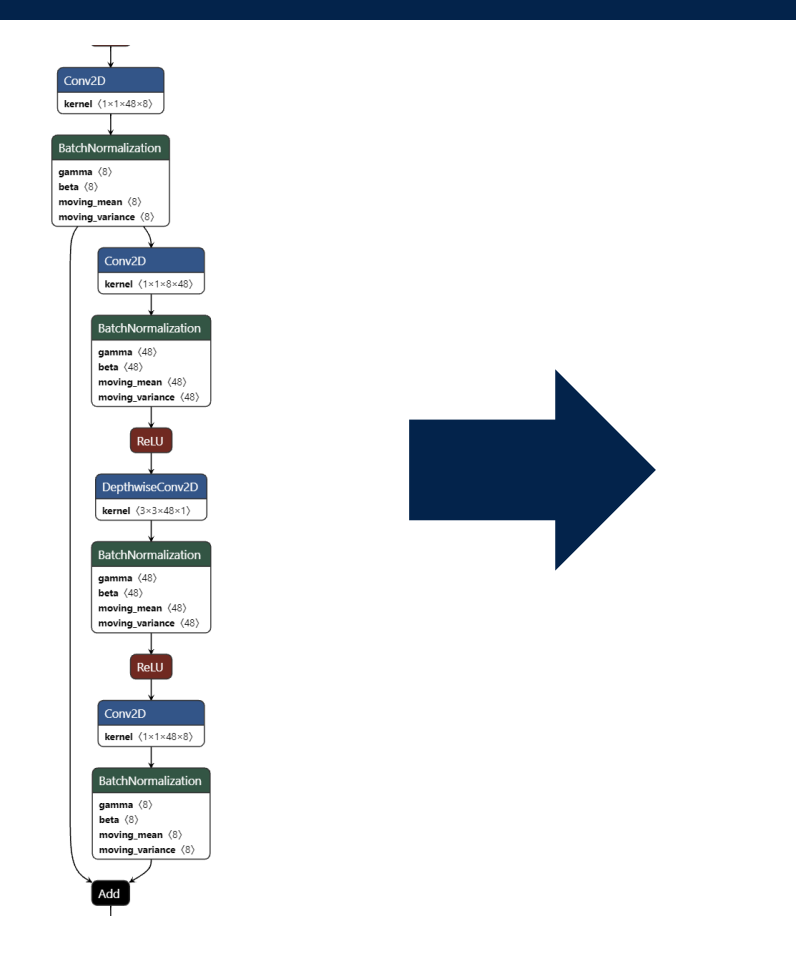

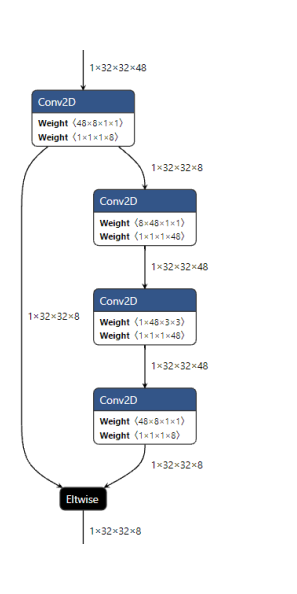

### **Fully automated process in the STM32Cube.AI workflow**

- Your original graph is optimized at the very early stage for optimal integration into STM32 MCU/MPU
- Loss-less conversion

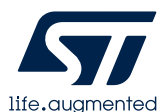

# Quantized model support

### **Simply use quantized networks to reduce memory footprint and inference time**

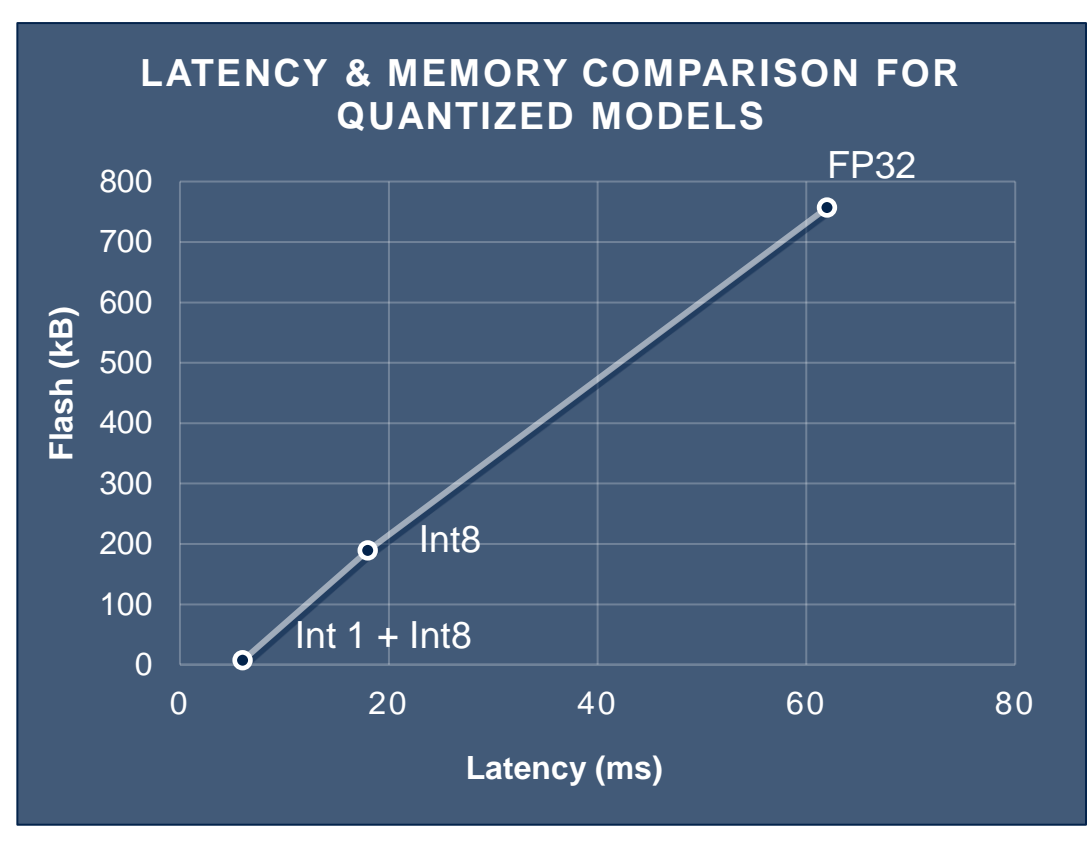

### STM32Cube.AI support quantized Neural Network models with **all parameter formats**:

- FP32
- Int8
- Mixed binary Int1 to Int8 (Qkeras\*, Larq.dev\*)

*\*Please contact [edge.ai@st.com](mailto:edge.ai@st.com) to request the relevant version of STM32Cube.AI*

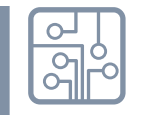

**HW Target**: NUCLEO-STM32H743ZI2 **Model**: Low complexity handwritten digit reading **Freq**: 480 MHz **Accuracy**: >97% for all quantized models

**Tested database**: MNIST dataset

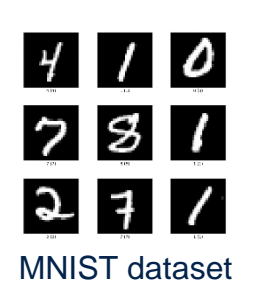

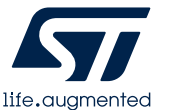

# Memory optimizer

### **Optimize performance easily with the memory allocation tool**

 $\Theta$ 

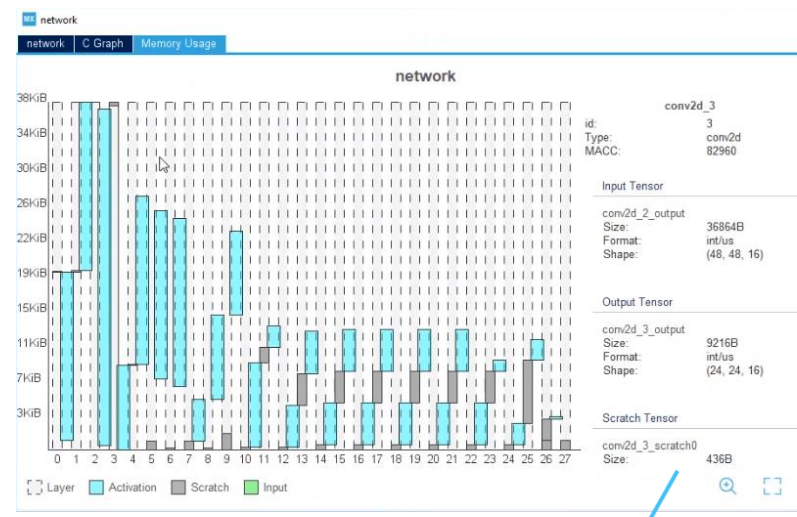

### **Model RAM consumption per layer**

**Easily identify most critical** layers

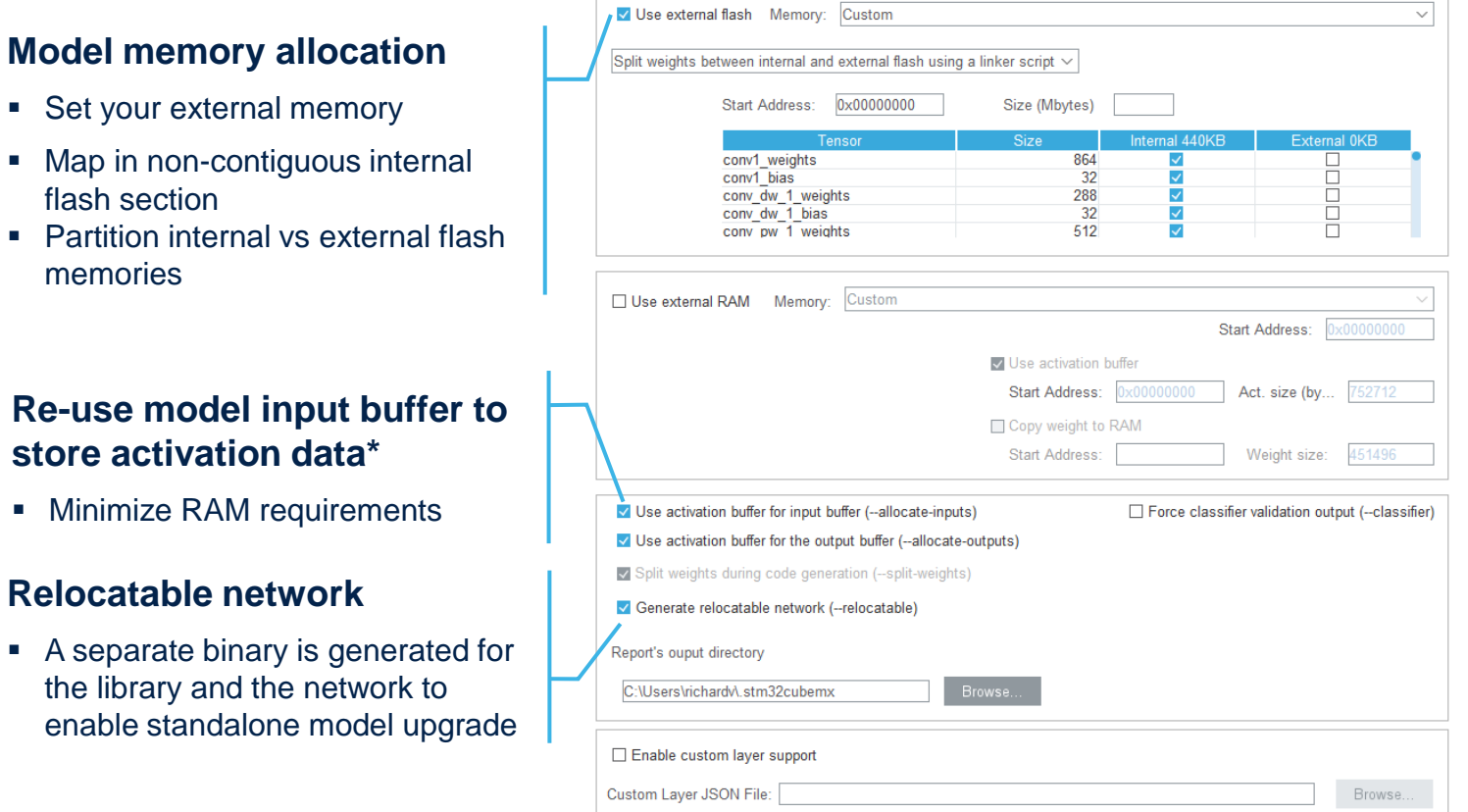

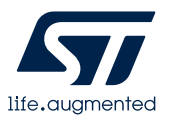

 $\blacksquare$  A separate binary

flash section

memories

# STM32Cube.AI Get the best performance on STM32

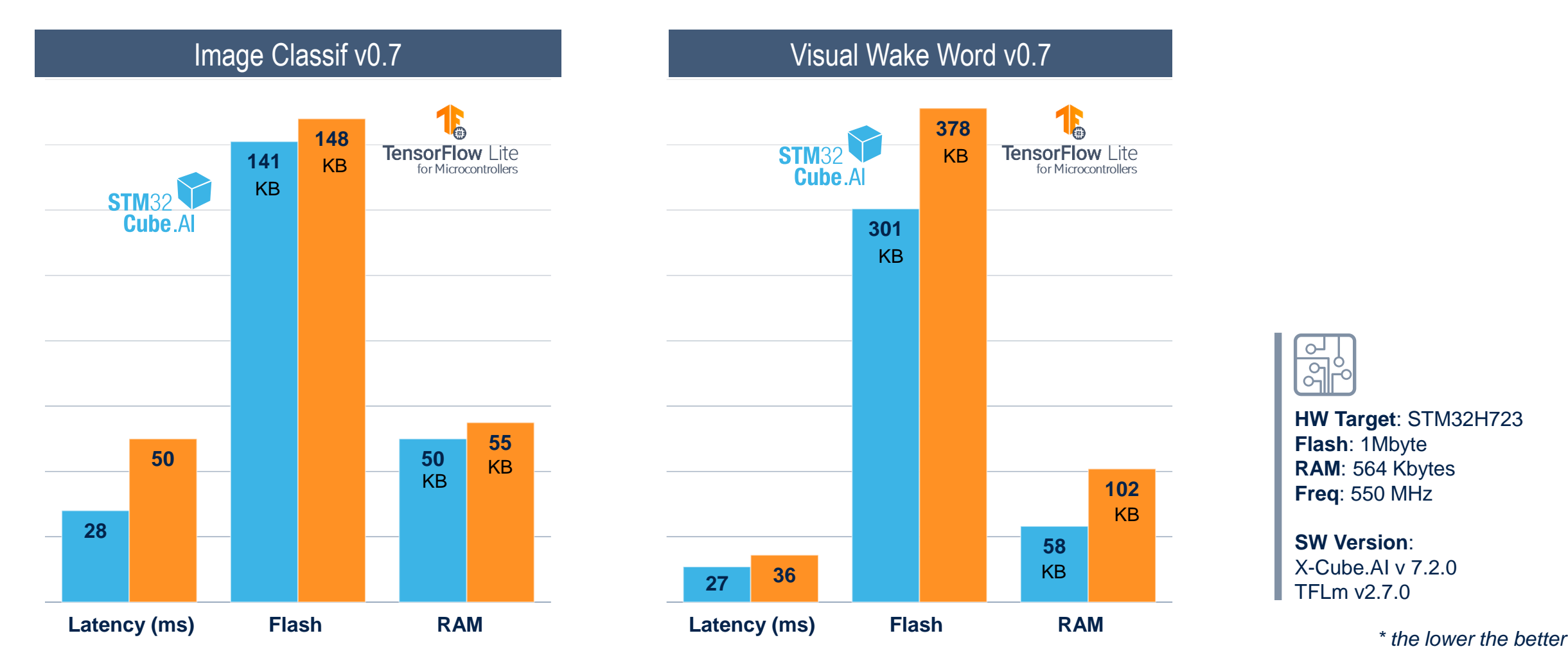

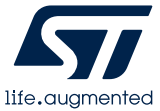

# Making Edge AI possible with all STM32 portfolio

**STM32Cube.AI is compatible with all STM32 series**

|                       | <b>MPU</b>                       | GEVI                                               |                                                     |                                                                  |                                                                  |                                                      |                                                                                   | STM32MP1<br>4158 CoreMark<br>Up to 800 MHz Cortex-A7<br>209 MHz Cortex-M4 |
|-----------------------|----------------------------------|----------------------------------------------------|-----------------------------------------------------|------------------------------------------------------------------|------------------------------------------------------------------|------------------------------------------------------|-----------------------------------------------------------------------------------|---------------------------------------------------------------------------|
|                       | <b>High Perf</b><br><b>MCUs</b>  |                                                    |                                                     | STM32F2<br>Up to 398 CoreMark<br>120 MHz Cortex-M3               | STM32F4<br>Up to 608 CoreMark<br>180 MHz Cortex-M4               | <b>STM32F7</b><br>1082 CoreMark<br>216 MHz Cortex-M7 | STM32H7<br>Up to 3224 CoreMark<br>Up to 550 MHz Cortex -M7<br>240 MHz Cortex - M4 |                                                                           |
|                       | <b>Mainstream</b><br><b>MCUs</b> | <b>STM32F0</b><br>106 CoreMark<br>48 MHz Cortex-M0 | <b>STM32G0</b><br>142 CoreMark<br>64 MHz Cortex-M0+ | <b>STM32F1</b><br>177 CoreMark<br>72 MHz Cortex-M3               |                                                                  |                                                      |                                                                                   |                                                                           |
|                       |                                  |                                                    |                                                     | <b>STM32F3</b><br>245 CoreMark<br>72 MHz Cortex-M4               | <b>STM32G4</b><br>569 CoreMark<br>170 MHz Cortex-M4              |                                                      |                                                                                   | <b>Mixed-signal MCUs</b>                                                  |
|                       | Ultra-low Power<br>MCUs          | <b>STM32L0</b><br>75 CoreMark<br>32 MHz Cortex-M0+ | <b>STM32L1</b><br>93 CoreMark<br>32 MHz Cortex-M3   | <b>STM32L4</b><br>273 CoreMark<br>80 MHz Cortex-M4               | <b>STM32L4+</b><br>409 CoreMark<br>120 MHz Cortex-M4             | <b>STM32L5</b><br>443 CoreMark<br>110 MHz Cortex-M33 | <b>STM32U5</b><br>651 CoreMark<br>160 MHz Cortex-M33                              |                                                                           |
| $\boldsymbol{\Sigma}$ | <b>Wireless</b><br><b>MCUs</b>   |                                                    |                                                     | STM32WL<br>162 CoreMark<br>48 MHz Cortex-M4<br>48 MHz Cortex-M0+ | STM32WB<br>216 CoreMark<br>64 MHz Cortex-M4<br>32 MHz Cortex-M0+ |                                                      |                                                                                   |                                                                           |

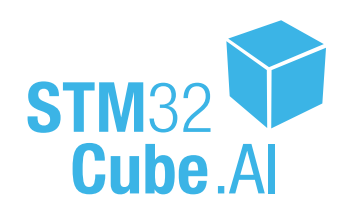

# What's new in STM32Cube.AI v7.2.0?

**STM32Cube.AI development tool supports deeply quantized neural networks**

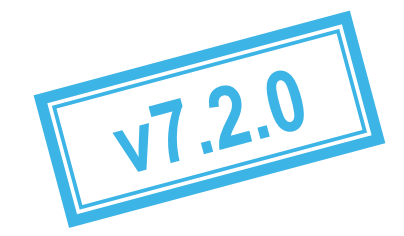

# **Further reduce AI code # with deep quantization**

- Introducing support for mixed precision quantization and binary neural network (BNN) for STM32
- Supporting pre-trained quantized models from:
	- qKeras
	- Larq

# **Improved performance # tuning**

# • Addition of a new kernel

performance enhancement for further optimization of memory footprint and power consumption

# **Up-to-date and improved # code generation**

- Support TensorFlow v2.9 models
- Support of new ONNX operators (refer to documentation for exhaustive list)
- Extend support of scikit-learn ML algorithms

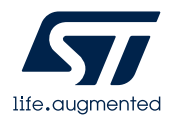

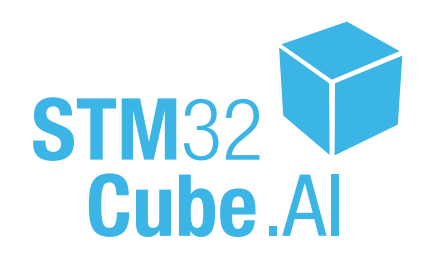

# STM32Cube.AI user flow (1/3)

LQFP64

LQFP64

384 kBytes 80 kBytes 51

512 kBytes 80 kBytes 51

UFBGA100 384 kBytes 80 kBytes 86

72 MHz

72 MHz

72 MHz

**ACU/MPU Selector** MCU/MPU Filters Board Selector Example Se

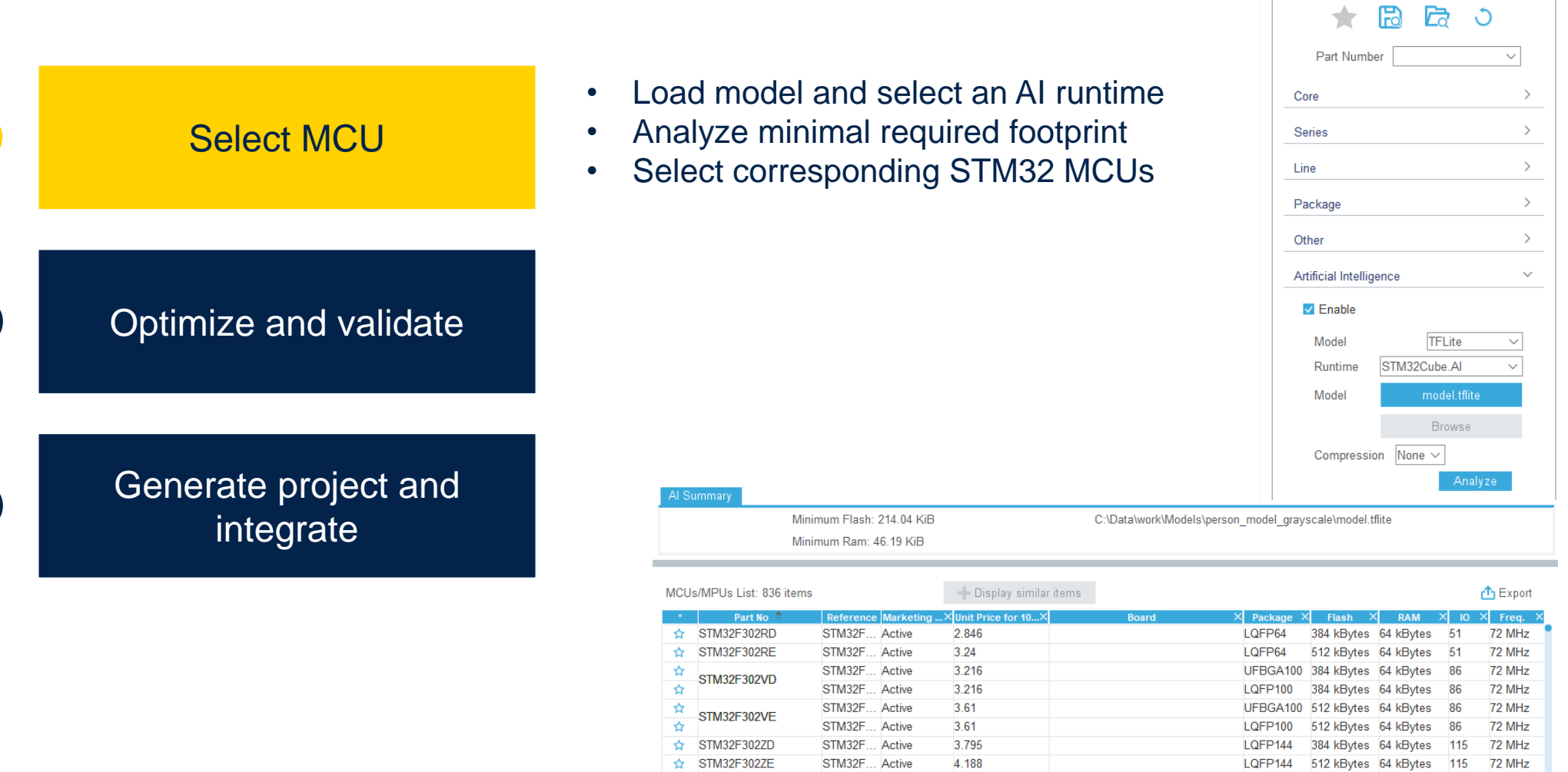

☆ STM32F303RD

STM32F303RE

 $\vec{r}$  STM32F303VD

STM32F... Active

STM32F... Active

STM32F... Active

3.09

3.483

3.517

NUCLEO-F303RE

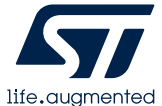

 $\boxed{2}$ 

3

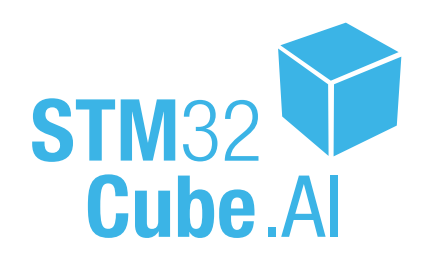

1

2

3

Select MCU

Optimize and validate

Generate project and integrate

• Model complexity and footprint analysis Fine tune memory allocation with optimizations and GUI • Optimize system parameters and clock tree Extend model with your own customer layers

STM32Cube.AI user flow (2/3)

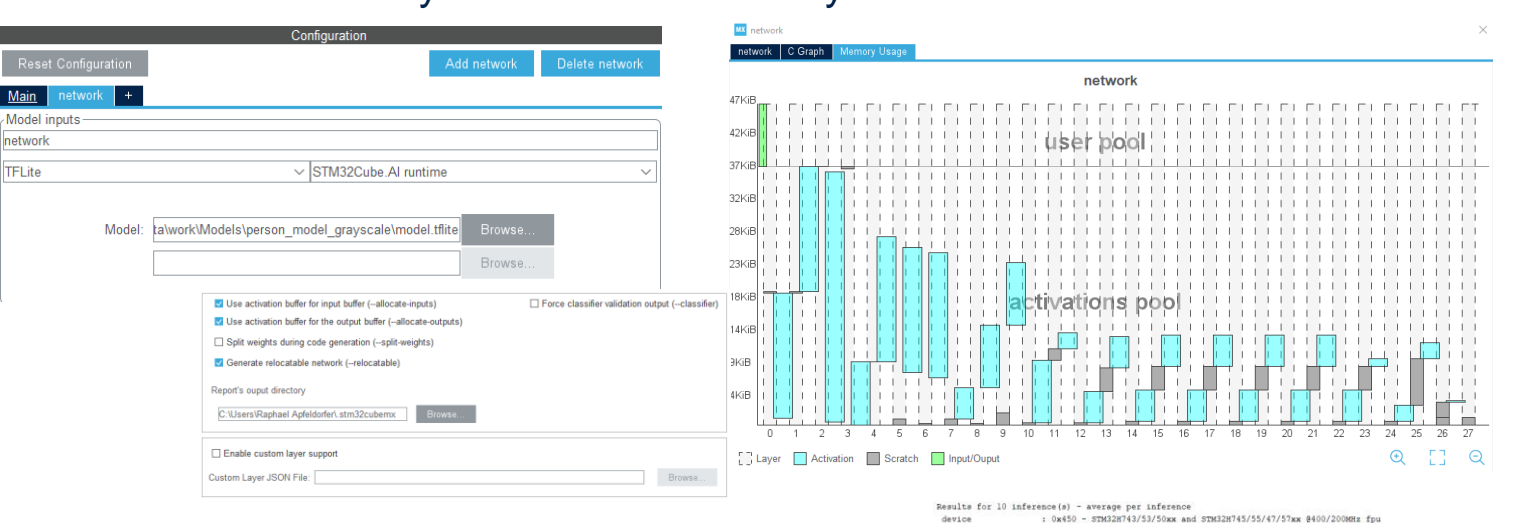

- Validate on desktop with your own dataset
- Validate on target and check inference time

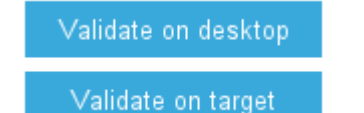

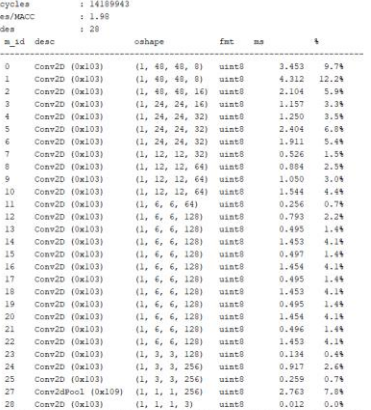

 $: 35.475m$ 

duration

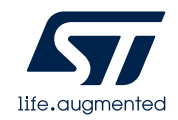

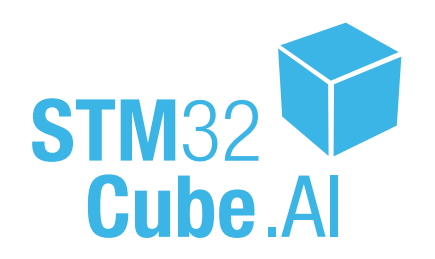

# STM32Cube.AI user flow (3/3)

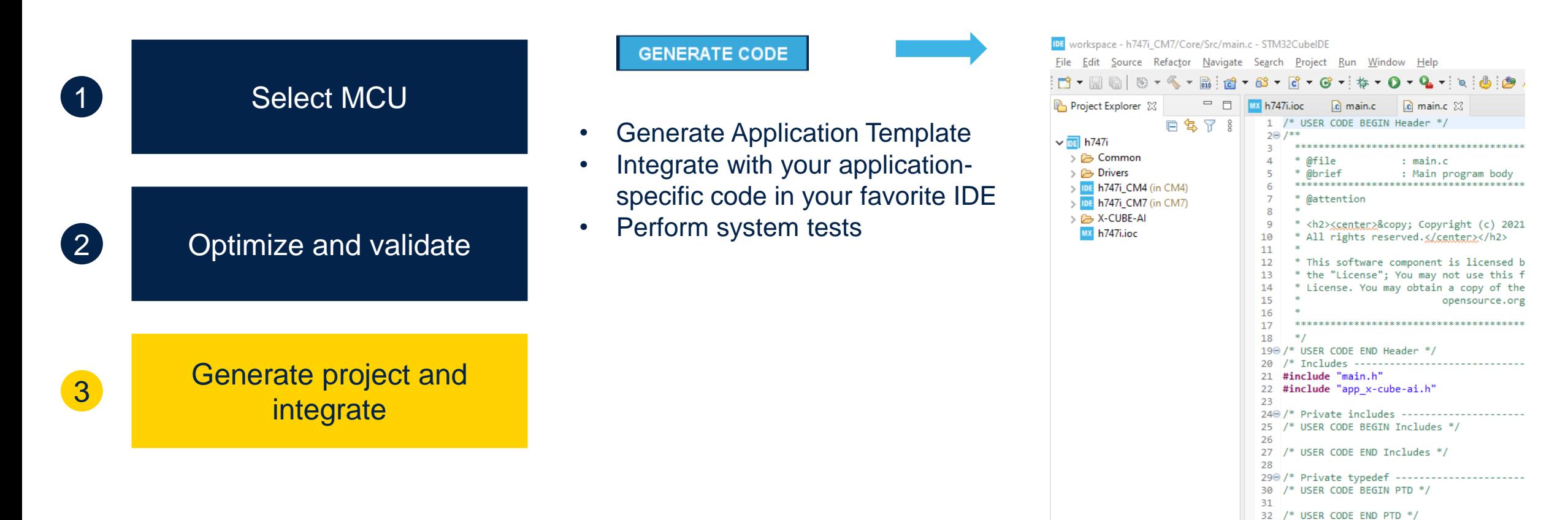

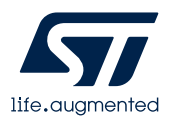

# Possible conversion strategies: Network code generation and interpreter

• X-CUBE-AI Expansion Package integrates a specific path which allows to generate a ready-to-use STM32 IDE project embedding a TensorFlow Lite for Microcontrollers run-time (also called TFLm) and its associated TFLite model. This can be considered as an alternative of the default X-CUBE-AI solution to deploy a AI solution based on a TFLite model.

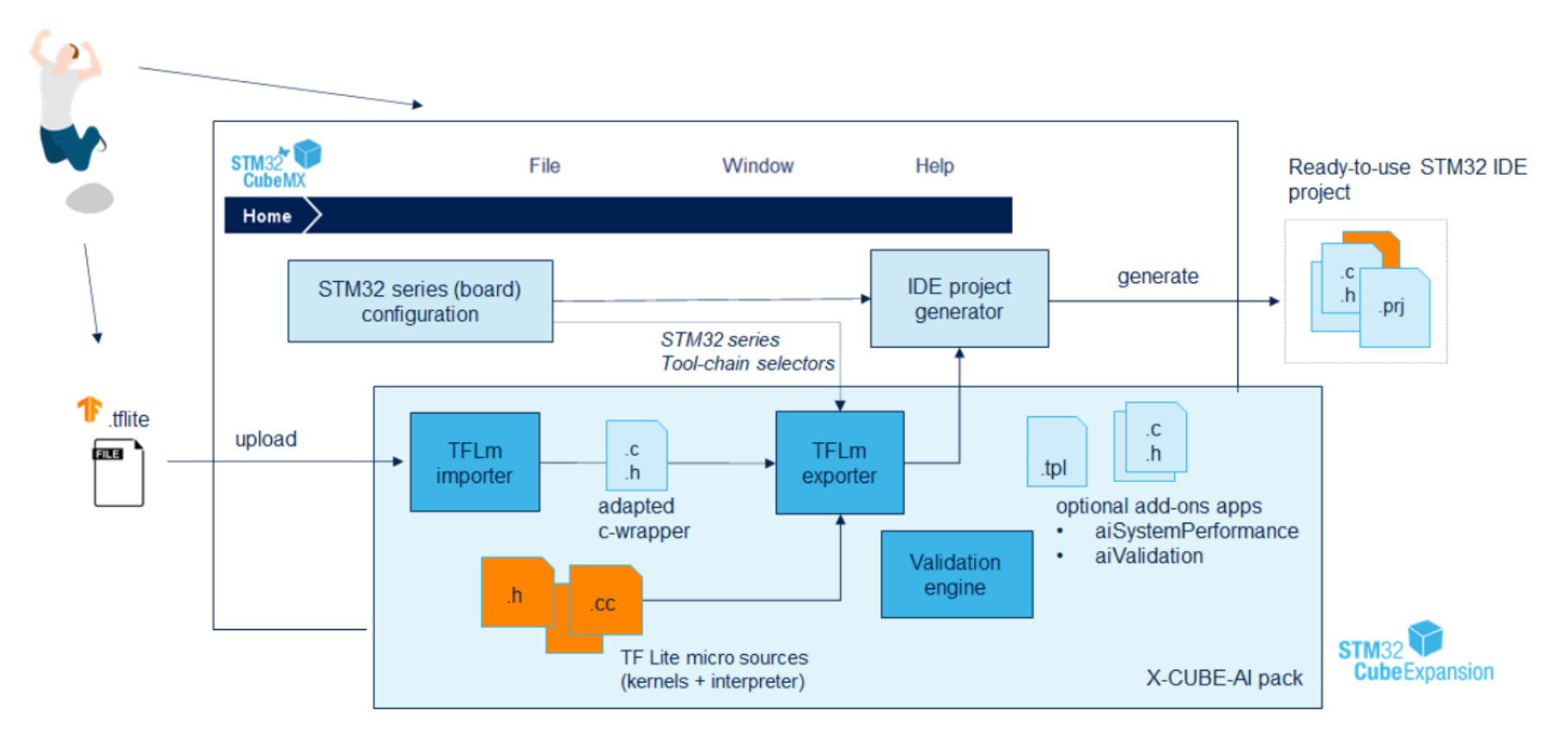

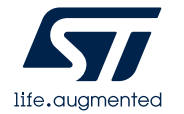

# Possible conversion strategies: Network code generation and interpreter

## More Flexible: TensorFlow Lite interpreter mode

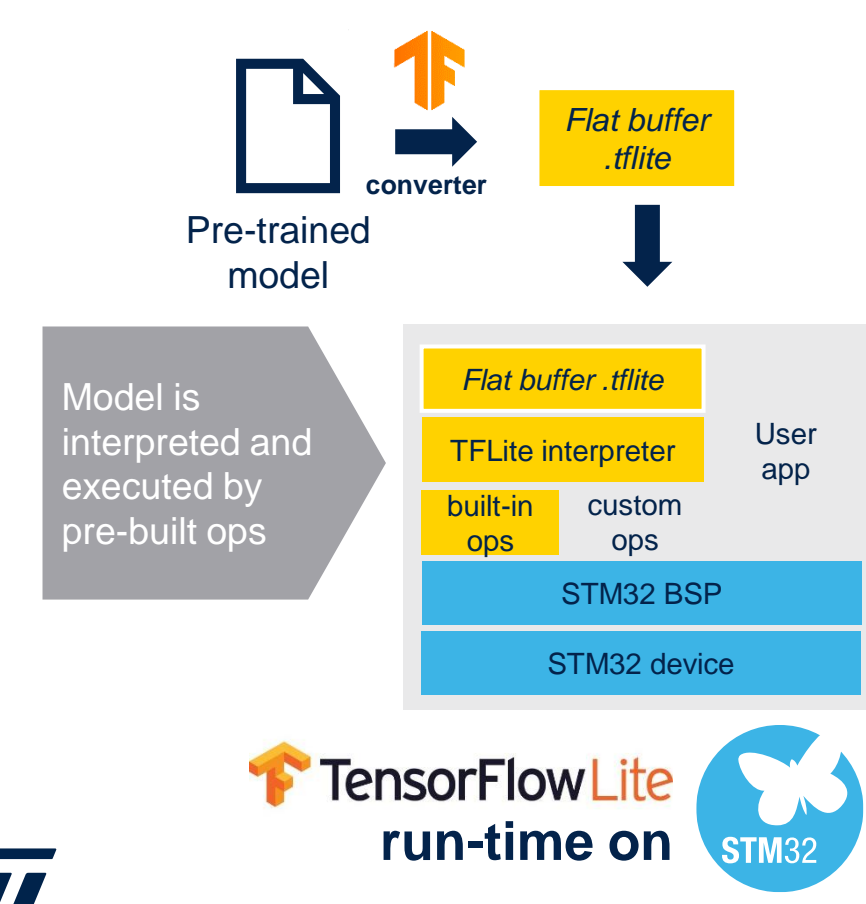

life.quamente

More optimized: **STM32** Optimized C code generated by **Cube.Al** NN C files STM32.AI lib **converter Cube A** Pre-trained model NN C files Model is pre-User app STM32.AI lib compiled and linked only with STM32 BSP used ops STM32 device **run-time**

16

# STM32Cube.AI vs Tensor Flow Lite for MCU

### Results with STM32Cube.AI v7.2

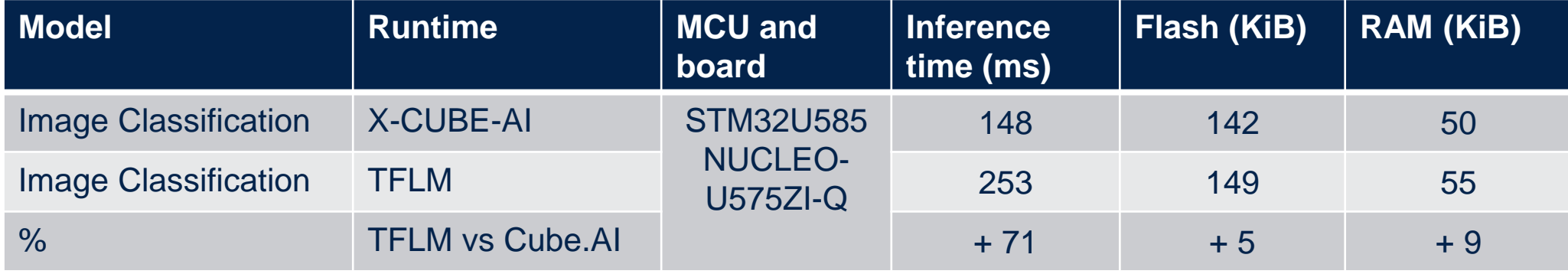

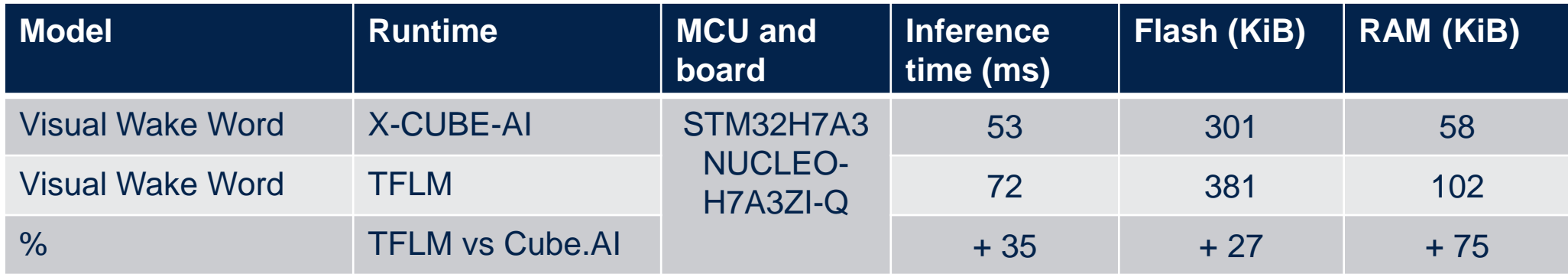

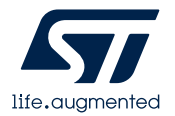

# Two user interfaces of X-CUBE-AI

- In order to get a better user experience, X-CUBE-AI provides two user interfaces, GUI and CLI
- GUI can be used with cubeMX

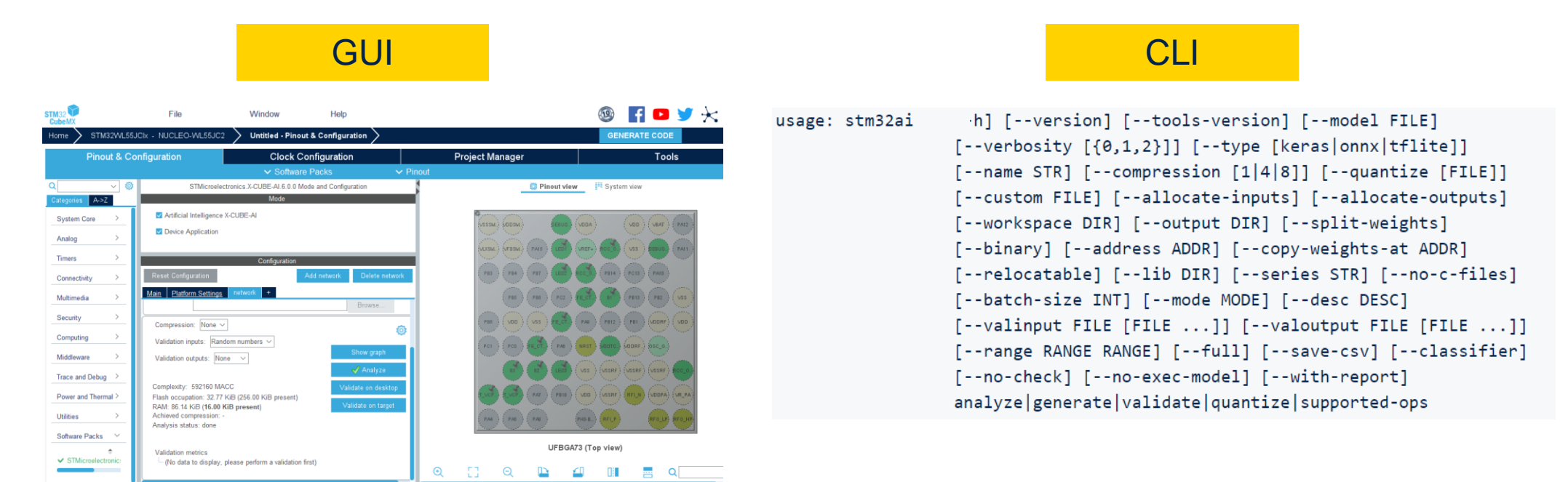

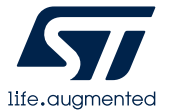

# « stm32ai » main command(s)

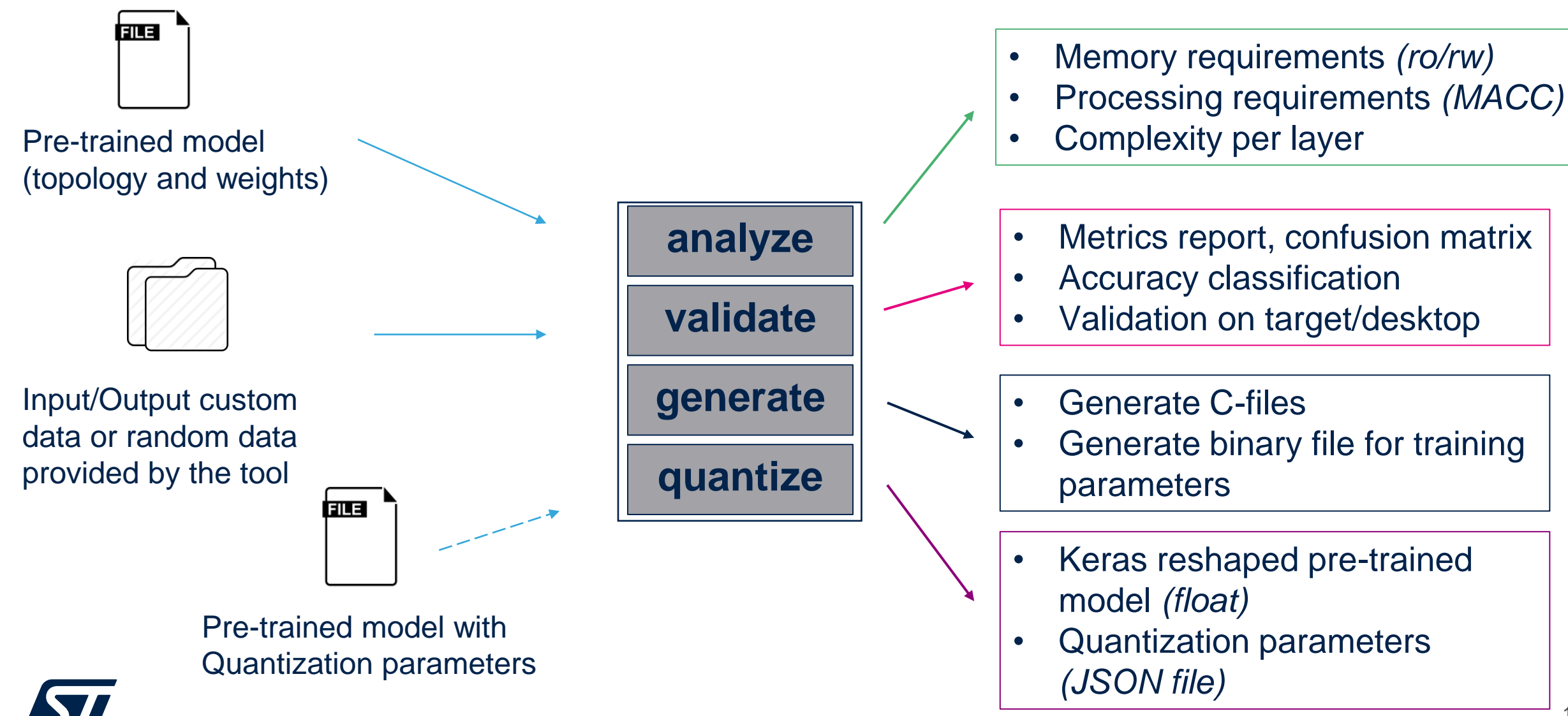

# Generate command

- The 'generate' command is used to generate the specialized network and data C-files. They are generated in the specified output directory.
- The '<name>.c/.h' files contain the topology of the C-model (C-struct definition of the tensors and the operators), including the embedded inference client API to use the generated model on the top of the optimized inference runtime library. '<name>\_data.c/.h' files are by default a simple C-array with the data of the weight/bias tensors.

```
$ stm32ai generate -m <model file path> -o <output-directory-path>
Generated files (5)
<output-directory-path>\<name> config.h
<output-directory-path>\<name>.c
<output-directory-path>\<name> data.c
<output-directory-path>\<name>.h
<output-directory-path>\<name> data.h
Creating report file <output-directory-path>\network generate report.txt
```
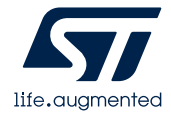

 $\sim$   $\sim$   $\sim$ 

# Analyze command

• The 'analyze' command is the primary command to import, to parse, to check and to render an uploaded pre-trained model. Detailed report provides the main system metrics to know if the generated code can be deployed on a STM32 device. It includes also rendering information by layer or/and operator.

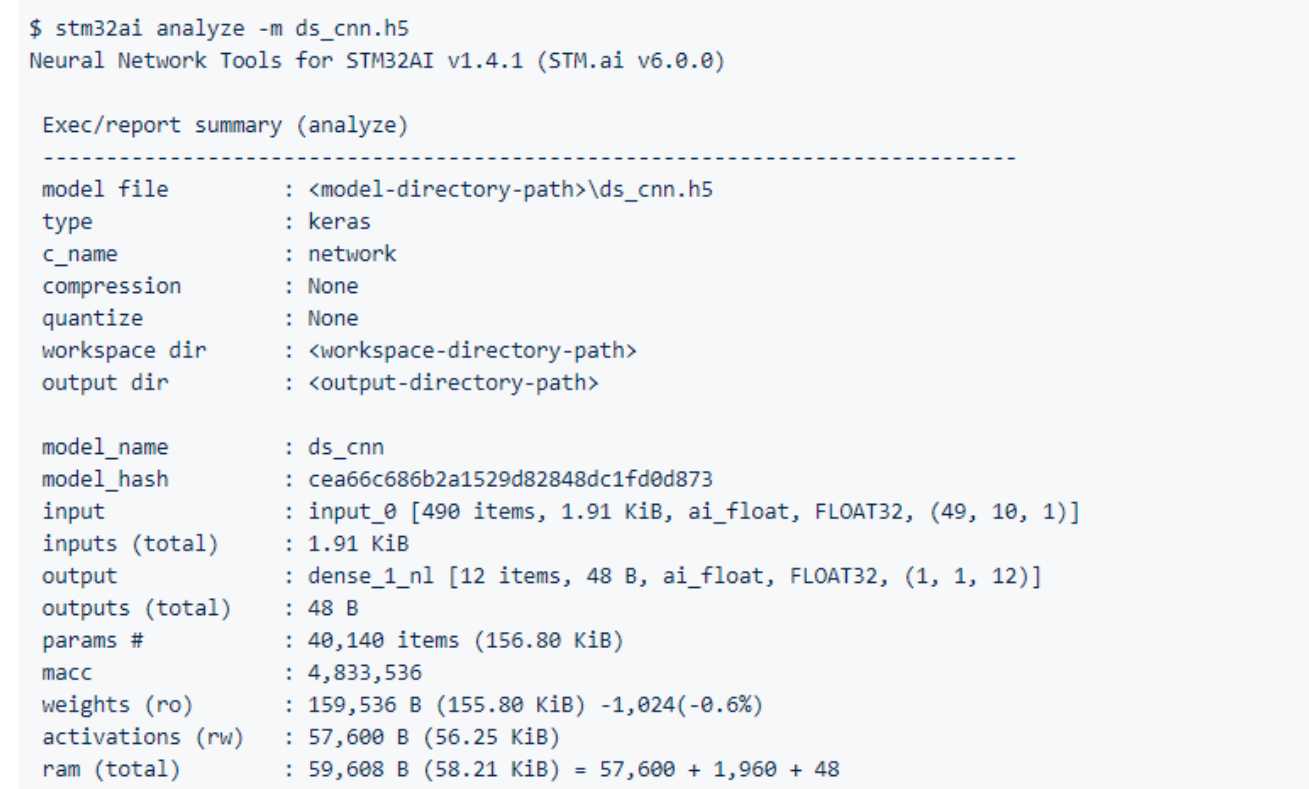

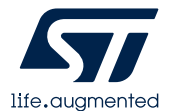

## Validate command

• The 'validate' command allows to import, to render and to validate the generated C-files.

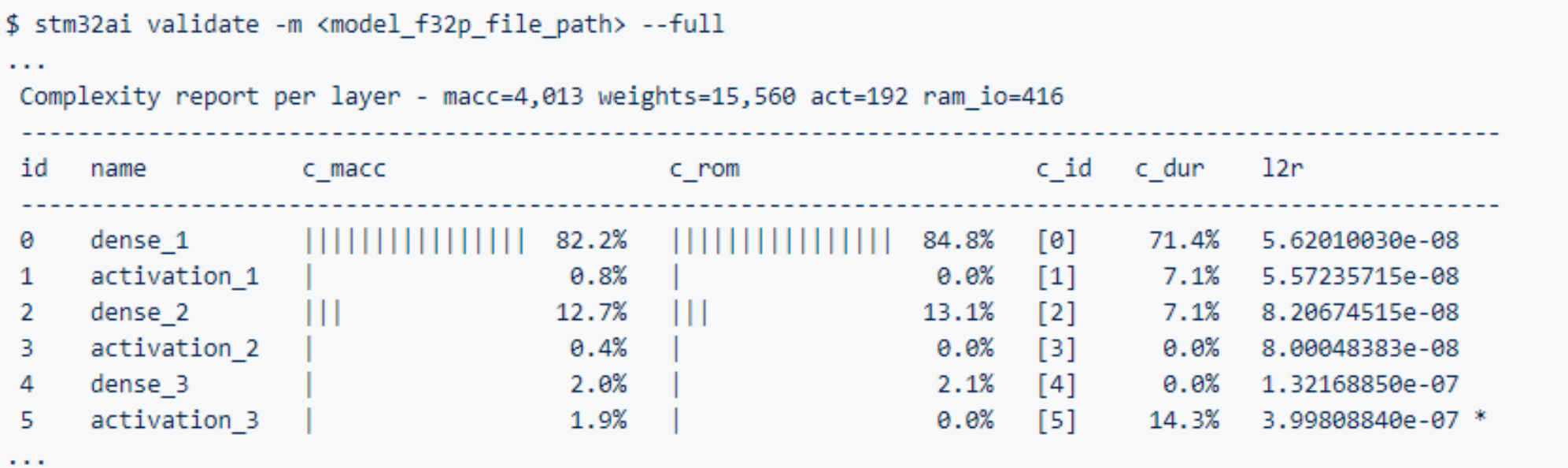

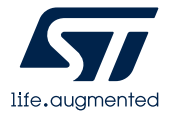

# Validation

• the different metrics (and associated computing flow) which are used to evaluate the performance of the generated C-files (or C-model). Proposed metrics should be considered as the generic indicators which allows to compare numerically the predictions of the c-model against the predictions of the original model.

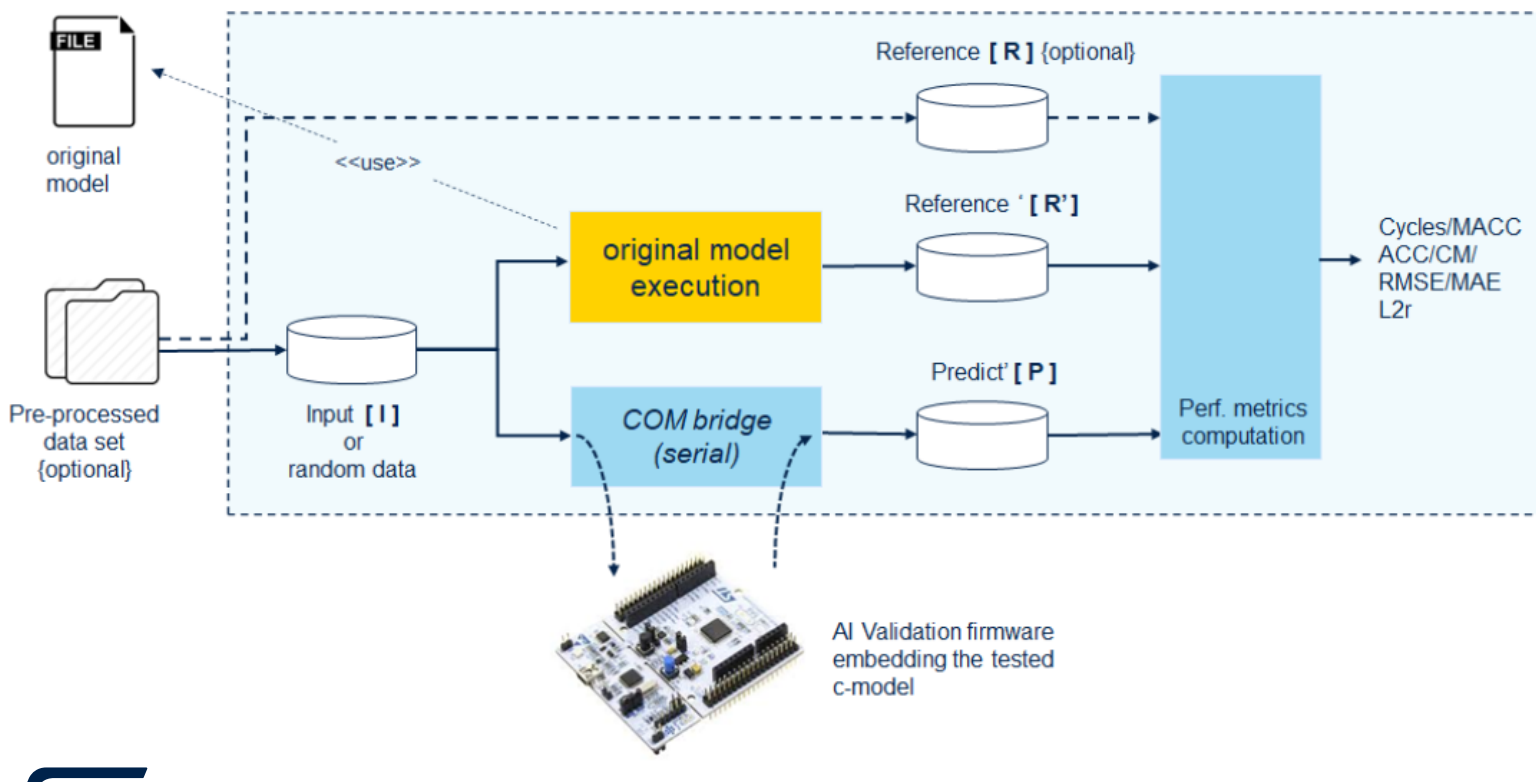

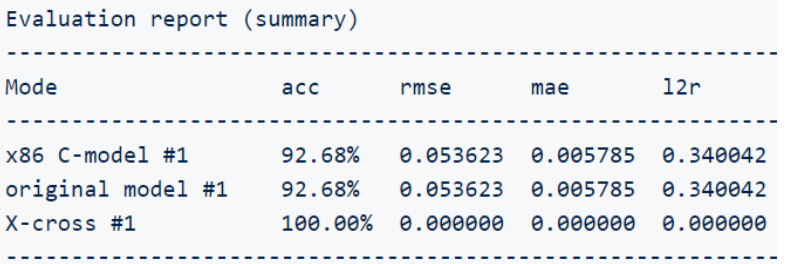

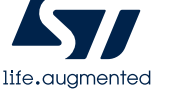

# Don't go alone

### **A network of companies is there to support you**

**Partner**<br>Program

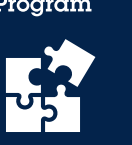

Trust our **authorized partners** to ensure the success of your project. Learn more at [st.com/stm32ai](https://st.com/stm32cubeai)

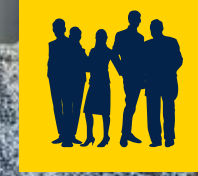

Would you like to discuss a co-development partnership for ML/AI projects? Contact us at [edge.ai@st.com](mailto:edge.ai@st.com)

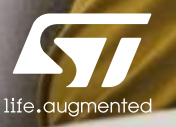

# Our technology starts with You

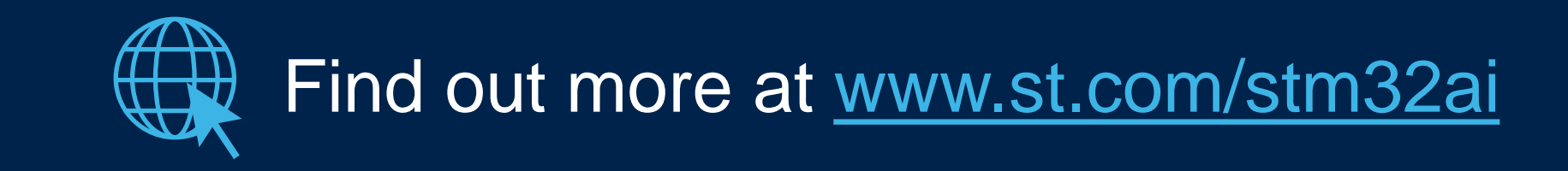

© STMicroelectronics - All rights reserved. ST logo is a trademark or a registered trademark of STMicroelectronics International NV or its affiliates in the EU and/or other countries. For additional information about ST trademarks, please refer to [www.st.com/trademarks.](http://www.st.com/trademarks) All other product or service names are the property of their respective owners.

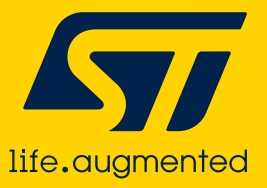